<span id="page-0-0"></span>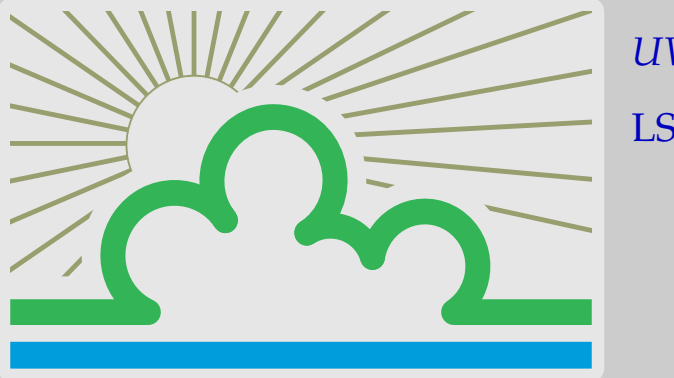

*UVSQ* LSMA651,

#### [Programmation linéaire, algorithme du simplexe.](#page-1-0)

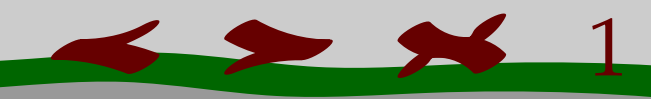

2

<span id="page-1-0"></span>*A* matrice  $M \times N$  avec  $M < N$ , rg( $A$ ) =  $M$ .

*B* matrice colonne *M* × 1.

*C* matrice ligne 1 × *N*.

<span id="page-2-0"></span>*A* matrice  $M \times N$  avec  $M < N$ , rg( $A$ ) =  $M$ .

*B* matrice colonne *M* × 1.

*C* matrice ligne 1 × *N*.

Ensemble des contraintes

$$
\Sigma := \{ X \in \mathbb{R}^N, \ X \ge 0, \ AX = B \}
$$
  
ou pour  $X = {^t}(x_1, ..., x_N)$ ,

 $X \geq 0 \iff \forall i \in \{1, ..., N\}, x_i \geq 0.$ 

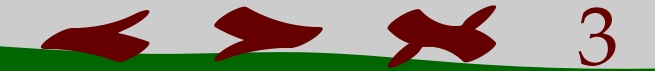

<span id="page-3-0"></span>**Définition.** *Soit*  $\widehat{X} \in \Sigma := \{X \in \mathbb{R}^N, X \ge 0, AX = B\}$ *. On dit que*  $\widehat{X}$  *est un sommet ou point extrémal de*  $\Sigma$ , *si*  $\forall$ ( $X_0, X_1$ )  $\in \Sigma$  $\hat{X} = \lambda X_0 + (1 - \lambda)X_1, \lambda \in ]0,1] \Rightarrow \hat{X} = X_0 = X_1.$ 

<span id="page-4-0"></span>**Définition.** *Soit*  $\widehat{X} \in \Sigma := \{X \in \mathbb{R}^N, X \ge 0, AX = B\}$ *. On dit que*  $\widehat{X}$  *est un sommet ou point extrémal de*  $\Sigma$ *, si*  $\forall$ ( $X_0$ ,  $X_1$ )  $\in \Sigma$  $\hat{X} = \lambda X_0 + (1 - \lambda)X_1, \lambda \in ]0,1] \Rightarrow \hat{X} = X_0 = X_1.$ 

On s'intéresse à

$$
\min_{X \in \Sigma} CX
$$

<span id="page-5-0"></span>[Elle est fondée sur l'observation dans des cas simples, que si](#page-6-0) **[\(P.L\)](#page-4-0)** admet une solution, alors un point extremal de Σ est solution. Ce résultat se généralise et on a

<span id="page-6-0"></span>[Elle est fondée sur l'observation dans des cas simples, que si](#page-7-0) **[\(P.L\)](#page-4-0)** admet une solution, alors un point extremal de Σ est solution. Ce résultat se généralise et on a

**Théorème.** *Si* **[\(P.L\)](#page-4-0)** *a une solution, alors un point extrémal de* Σ *est solution.*

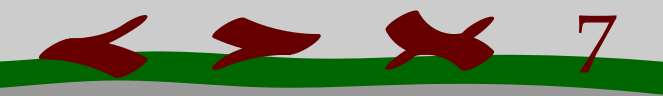

<span id="page-7-0"></span>Elle est fondée sur l'observation dans des cas simples, que si **[\(P.L\)](#page-4-0)** admet une solution, alors un point extremal de Σ est solution. Ce résultat se généralise et on a

**Théorème.** *Si* **[\(P.L\)](#page-4-0)** *a une solution, alors un point extrémal de* Σ *est solution.* [Dantzig propose alors une méthode pour parcourir les sommets de](#page-8-0) Σ.

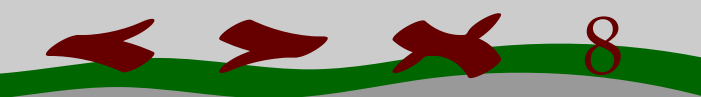

<span id="page-8-0"></span>Elle est fondée sur l'observation dans des cas simples, que si **[\(P.L\)](#page-4-0)** admet une solution, alors un point extremal de  $\Sigma$  est solution. Ce résultat se généralise et on a

**Théorème.** *Si* **[\(P.L\)](#page-4-0)** *a une solution, alors un point extrémal de* Σ *est solution.* [Dantzig propose alors une méthode pour parcourir les sommets de](#page-9-0) Σ. Il faut d'abord caractériser les points extremaux de Σ.

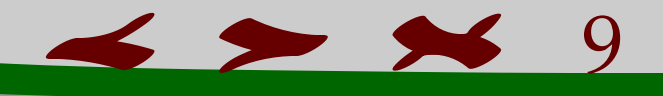

<span id="page-9-0"></span>On rappelle que  $\Sigma := \{X \in \mathbb{R}^N, X \geq 0, AX = B\}.$ 

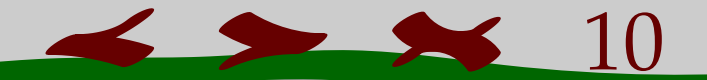

<span id="page-10-0"></span>On rappelle que  $\Sigma := \{X \in \mathbb{R}^N, X \geq 0, AX = B\}.$ Soit  $\hat{X} \in \Sigma$ ,  $\hat{X} = {}^{t}(\hat{x}_1, \hat{x}_2, ..., \hat{x}_N)$ , ses coordonnées. On note  $A_i$ ,  $i = 1, ..., N$  les colonnes de *A*. On dispose alors du résultat suivant:

<span id="page-11-0"></span>On rappelle que  $\Sigma := \{X \in \mathbb{R}^N, X \geq 0, AX = B\}.$ Soit  $\hat{X} \in \Sigma$ ,  $\hat{X} = {}^{t}(\hat{x}_1, \hat{x}_2, ..., \hat{x}_N)$ , ses coordonnées. On note  $A_i$ ,  $i = 1, ..., N$  les colonnes de *A*. On dispose alors du résultat suivant: **Théorème.**  $\hat{X} \neq 0$  *est un point extremal de*  $\Sigma$  *si et seulement il existe*  $I \subset \{1, ..., N\}$ *tel que*

- *i. card*( $I$ ) =  $M$ ,
- *ii.*  ${A_i, i \in I}$  *est de rang M*,
- *iii.*  $\forall j \notin I$ ,  $\hat{x}_i = 0$ .

Remarque: l'ensemble *I* **dépend** de *X*ˆ.

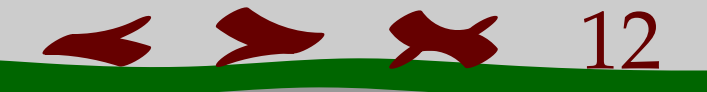

<span id="page-12-0"></span>Exemple: considérons le cas suivant où

$$
A := \begin{pmatrix} 1 & 2 & 3 \\ 1 & 1 & -1 \end{pmatrix},
$$
  

$$
\Sigma = \begin{cases} X_1 \\ X_2 \\ x_3 \end{cases}, x_1, x_2, x_3 \ge 0, AX = \begin{pmatrix} 3 \\ 2 \end{pmatrix}.
$$

 $\blacktriangleright$ 

<span id="page-13-0"></span>Exemple: considérons le cas suivant où

$$
A := \begin{pmatrix} 1 & 2 & 3 \\ 1 & 1 & -1 \end{pmatrix},
$$
  
\n
$$
\Sigma = \begin{cases} X = \begin{pmatrix} x_1 \\ x_2 \\ x_3 \end{pmatrix}, x_1, x_2, x_3 \ge 0, AX = \begin{pmatrix} 3 \\ 2 \end{pmatrix} \end{cases}.
$$
  
\nLe point  $\hat{X}$  de coordonnées  $\begin{pmatrix} 1 \\ 1 \\ 0 \end{pmatrix}$  est un point extremal de  $\Sigma$ , car ......  
tandis que le point de coordonnées  $\begin{pmatrix} \vdots \\ \vdots \\ \vdots \end{pmatrix}$  ne l'est pas car.....

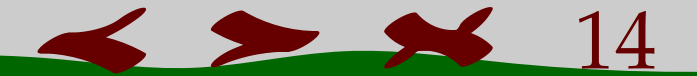

<span id="page-14-0"></span>On part d'un point extremal de  $\Sigma$ ,  $\hat{X}$ . Quitte à faire un changement de notations, on peut supposer qu'on peut prendre pour ensemble  $I$  l'ensemble $I =$  $\{1, ..., M\} \subset \{1, ..., N\}.$ 

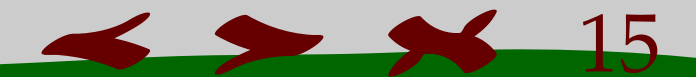

<span id="page-15-0"></span>On part d'un point extremal de Σ, *X*ˆ. Quitte à faire un changement de nota[tions, on peut supposer qu'on peut prendre pour ensemble](#page-16-0) *I* l'ensemble*I* = {1, ..., *M*} ⊂ {1, ..., *N*}.

Donc les *M* premières colonnes de *A* forment une matrice carrée de rang *M*, donc inversible.

<span id="page-16-0"></span>On part d'un point extremal de Σ, *X*ˆ. Quitte à faire un changement de nota[tions, on peut supposer qu'on peut prendre pour ensemble](#page-17-0) *I* l'ensemble*I* =  $\{1, ..., M\} \subset \{1, ..., N\}.$ 

Donc les *M* premières colonnes de *A* forment une matrice carrée de rang *M*, donc inversible.

On note  $A_I$  cette matrice et  $A_I^{\prime}$  $\hat{X}_I$ la matrice formée avec les autres colonnes.  $\hat{X}_I$ le vecteur de R*<sup>M</sup>* dont les coordonnées sont les *M* premières coordonnées de *X*ˆ. On a donc

$$
A_I\hat{X}_I=B.
$$

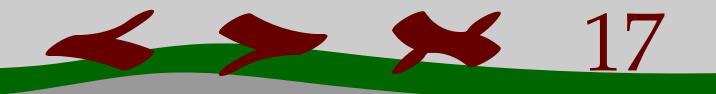

<span id="page-17-0"></span>On part d'un point extremal de Σ, *X*ˆ. Quitte à faire un changement de nota[tions, on peut supposer qu'on peut prendre pour ensemble](#page-18-0) *I* l'ensemble*I* =  $\{1, ..., M\} \subset \{1, ..., N\}.$ 

Donc les *M* premières colonnes de *A* forment une matrice carrée de rang *M*, donc inversible.

On note  $A_I$  cette matrice et  $A_I^{\prime}$  $\hat{X}_I$ la matrice formée avec les autres colonnes.  $\hat{X}_I$ le vecteur de R*<sup>M</sup>* dont les coordonnées sont les *M* premières coordonnées de  $\hat{X}$ . On a donc

$$
A_I \hat{X}_I = B.
$$
  
Sur  $A := \begin{pmatrix} 1 & 2 & 3 \\ 1 & 1 & -1 \end{pmatrix}$ , et le sommet  $\begin{pmatrix} 1 \\ 1 \\ 0 \end{pmatrix}$ , on a  $I = \{1, 2\}$ ,  $A_I := \begin{pmatrix} 1 & 2 \\ 1 & 1 \end{pmatrix}$ .

19

<span id="page-18-0"></span>Puisque  $A_I$  est inversible si  $X$  est un élément de  $\Sigma$  alors  $A_IX_I + A_IX_I' = B = A_IX_I.$ 

<span id="page-19-0"></span>Puisque  $A_I$  est inversible si X est un élément de  $\Sigma$  alors  $A_I X_I + A_I' X_I' = B = A_I \hat{X}_I.$ Ce qui conduit à

 $X_I + A_I^{-1}A_I'X_I' = \hat{X}_I.$ 

 $\overline{\phantom{a}}$ 

<span id="page-20-0"></span>Puisque  $A_I$  est inversible si X est un élément de  $\Sigma$  alors  $A_IX_I + A'_IX'_I = B = A_IX_I.$ 

Ce qui conduit à

$$
X_I + A_I^{-1}A_I'X_I' = \hat{X}_I.
$$

Il s'ensuit que  $\hat{X}$  est un sommet de

$$
\Sigma' := \{ X = \begin{pmatrix} X_I \\ X_I' \end{pmatrix} \in \mathbb{R}^N, \ X_I + A_I^{-1}A_I'X_I' = A_I^{-1}B =: B' \},
$$

puisque l'on sait que  $B' = \hat{X}_i \geq 0$ ;

et réciproquement si  $B' = \hat{X}_i \geq 0$ , un sommet de  $\Sigma'$  donne lieu à un sommet de  $\Sigma$ .

<span id="page-21-0"></span>Puisqu'on peut exprimer  $X_I$  en fonction de  $X_I'$  et  $\hat{X}_I$ , la quantitié à minimiser qui s'écrit

 $CX$ peut sécrire en utilisant  $C = (C_I, C_I')$  $CX = C_I X_I + C_I' X_I'$ dans laquelle on reporte  $X_I + A_I^{-1}A_I'X_I' = A_I^{-1}B =: B',$ 

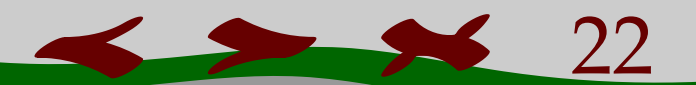

<span id="page-22-0"></span>Puisqu'on peut exprimer  $X_I$  en fonction de  $X_I'$  et  $\hat{X}_I$ , la quantitié à minimiser qui s'écrit

 $CX$ 

23

peut sécrire en utilisant  $C = (C_I, C_I')$  $CX = C_I X_I + C_I' X_I'$ dans laquelle on reporte  $X_I + A_I^{-1}A_I'X_I' = A_I^{-1}B =: B'$ , ce qui donne  $CX = C_I(B') + C_I'A_I^{-1}A_I'X_I'.$ 

<span id="page-23-0"></span>On voit donc sur la formule

 $CX = C_I(B') + C_I'A_I^{-1}A_I'X_I'$ 

que pour diminuer la valeur du coût, on doit prendre un  $X'_1 \geq 0$  non nul, de façon à avoir

 $C_I'A_I^{-1}A_I'X_I' < 0.$ 

<span id="page-24-0"></span>On voit donc sur la formule

$$
CX = C_I(B') + C'_I A_I^{-1} A'_I X'_I,
$$

[que pour diminuer la valeur du coût, on doit prendre un](#page-25-0) X'<sub>I</sub>  $\nu_I' \geq 0$  non nul, de façon à avoir

 $C'_I A_I^{-1} A'_I X'_I < 0.$ 

On va choisir un  $j \notin I$  et trouver un sommet  $\check{X} = {}^t(\check{x}_1,...,\check{x}_N)$  tel que  $I(\check{X})$  et *I*(*X*ˆ) diffère seulement de *j*.

<span id="page-25-0"></span>On prend donc  $j \notin I$ , et  $A_j$  la  $j$ ème colonne de  $A$ . Posons  $\check{x}_j = \theta$ , où  $\theta$  est choisi de la façon suivante: On écrit *A<sup>j</sup>* = *AI*Γ*Ij*, où Γ*Ij* est un vecteur à *M* coordonnées. On a donc

 $X_I + \theta \Gamma_{Ij} = \hat{X}_I.$ On voit que l'on sera encore dans Σ si l'on prend

$$
\theta:=\min\{\frac{\hat{x}_i}{\gamma_{ij}},\,\gamma_{ij}>0\}.
$$

<span id="page-26-0"></span>On prend donc  $j \notin I$ , et  $A_j$  la  $j$ ème colonne de  $A$ . Posons  $\check{x}_j = \theta$ , où  $\theta$  est choisi de la façon suivante: On écrit *A<sup>j</sup>* = *AI*Γ*Ij*, où Γ*Ij* est un vecteur à *M* coordonnées. On a donc

$$
X_I + \theta \Gamma_{Ij} = \hat{X}_I.
$$

On voit que l'on sera encore dans Σ si l'on prend

$$
\theta:=\min\{\frac{\hat{x}_i}{\gamma_{ij}},\,\gamma_{ij}>0\}.
$$

Ce θ étant choisi, on a intérêt à choisir *j* ∉ *I* de façon à avoir le coefficient *c<sup>j</sup>* dans *C* le plus petit possible (et non nul).

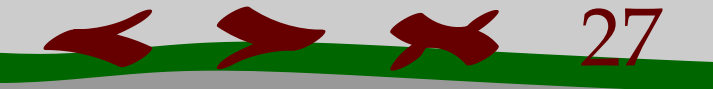

<span id="page-27-0"></span>[Soit à minimiser la quantité](#page-28-0) −100*x*<sup>1</sup> − 200*x*<sup>2</sup> − 50*x*<sup>3</sup> sous les contraintes  $x_1 \geq 0$ ,  $x_2 \geq 0$ ,  $x_3 \geq 0$ ,  $5x_1 + 5x_2 + 10x_3 \le 1000$ ,  $10x_1 + 8x_2 + 5x_3 \le 2000$ ,  $10x_1 + 5x_2 \le 500$ .

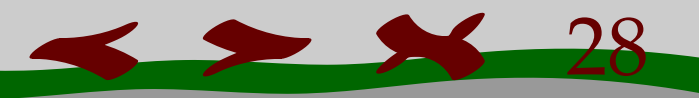

<span id="page-28-0"></span>Soit à minimiser la quantité −100*x*<sup>1</sup> − 200*x*<sup>2</sup> − 50*x*<sup>3</sup> sous les contraintes

 $x_1 \geq 0$ ,  $x_2 \geq 0$ ,  $x_3 \geq 0$ ,  $5x_1 + 5x_2 + 10x_3 \le 1000$ ,  $10x_1 + 8x_2 + 5x_3 \leq 2000$ ,  $10x_1 + 5x_2 < 500$ .

On introduit les variables  $x_4 \geq 0$ ,  $x_5 \geq 0$ ,  $x_6 \geq 0$ , dites d'écart pour transformer les contraintes en

 $x_1 \geq 0$ ,  $x_2 \geq 0$ ,  $x_3 \geq 0$ ,  $x_4 \geq 0$ ,  $x_5 \geq 0$ ,  $x_6 \geq 0$ ,  $5x_1 + 5x_2 + 10x_3 + x_4 = 1000$ ,  $10x_1 + 8x_2 + 5x_3 + x_5 = 2000$ ,  $10x_1 + 5x_2 + x_6 = 500$ , et le point de coordonnées (0, 0, 0, 1000, 2000, 500) est clairement un som[met de l'ensemble contrainte.](#page-29-0)

<span id="page-29-0"></span>On introduit les variables  $x_4 \geq 0$ ,  $x_5 \geq 0$ ,  $x_6 \geq 0$ , dites d'écart pour transformer les contraintes en

 $x_1 \geq 0$ ,  $x_2 \geq 0$ ,  $x_3 \geq 0$ ,  $x_4 \geq 0$ ,  $x_5 \geq 0$ ,  $x_6 \geq 0$ ,

 $5x_1 + 5x_2 + 10x_3 + x_4 = 1000$ ,

 $10x_1 + 8x_2 + 5x_3 + x_5 = 2000$ ,

 $10x_1 + 5x_2 + x_6 = 500$ 

et le point de coordonnées (0, 0, 0, 1000, 2000, 500) est clairement un sommet de l'ensemble contrainte.

On voit, *a priori*[, qu'on minisera le plus le coût en augmentant le plus possi](#page-30-0)ble *x*<sub>2</sub>, on va donc chercher un nouveau sommet avec  $\dot{x}_2 > 0$  et  $\dot{x}_1 = \dot{x}_3 = 0$ .

<span id="page-30-0"></span>On voit, *a priori*[, qu'on minisera le plus le coût en augmentant le plus possi](#page-31-0)ble  $x_2$ , on va donc chercher un nouveau sommet avec  $\dot{x}_2 > 0$  et  $\dot{x}_1 = \dot{x}_3 = 0$ . On est donc amené à résoudre

> $5\check{x}_2 + \check{x}_4 = 1000$ ,  $8\check{x}_2 + \check{x}_5 = 2000$ ,  $5\check{x}_2 + \check{x}_6 = 500$ ,

tout en respectant la positivité et en prenant  $\check{x}_2$  le plus grand possible, ce qui donne  $\dot{x}_2 = 100$ ,  $\dot{x}_6 = 0$ ,  $\dot{x}_5 = 1200$  et  $\dot{x}_4 = 500$ .

<span id="page-31-0"></span>[Pour s'assurer qu'on a bien un sommet, on voit facilement que les colonnes](#page-32-0) 2, 4 et 5 du système des contraintes, sont linéairement indépendantes.

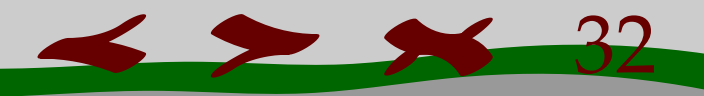

<span id="page-32-0"></span>[Pour s'assurer qu'on a bien un sommet, on voit facilement que les colonnes](#page-33-0) 2, 4 et 5 du système des contraintes, sont linéairement indépendantes. On exprime les variables  $x_2$ ,  $x_4$ ,  $x_5$  en fonction des autres (en les laissant dans le premier membre):

$$
x_2 + 2x_1 + \frac{x_6}{5} = 100
$$
  

$$
x_5 = 2000 - 10x_1 - 8x_2 - 5x_3 = 2000 - 10x_1 - 800 + 16x_1 - \frac{8x_6}{5} - 5x_3,
$$
  

$$
x_5 - 6x_1 + 5x_3 + \frac{8x_6}{5} = 1200
$$
  

$$
x_4 + 5x_1 + 5(100 - 2x_1 - \frac{x_6}{5}) + 10x_3 = 1000
$$
  

$$
x_4 - 5x_1 + 10x_3 - x_6 = 500
$$

et on veut minimiser

 $300x_1 - 50x_3 + 40x_6 - 20000$ 

33

 $\blacktriangleright$ 

<span id="page-33-0"></span>On voit dans le coût 300*x*<sup>1</sup> − 50*x*<sup>3</sup> + 40*x*<sup>6</sup> − 20000 que c'est en prenant *x*<sup>3</sup> [non nul que l'on va le diminuer. On va donc passer de](#page-34-0) *X*ˇ à *X*˜ de la façon suivante, en autorisant  $\tilde{x}_3$  à être non nul et en gardant  $\tilde{x}_1$   $\tilde{x}_6$  nuls, ce qui donne

<span id="page-34-0"></span> $\tilde{x}_5 - 5\tilde{x}_3 = 1200$ ,  $\tilde{x}_4 + 10\tilde{x}_3 = 500$ , c'est à dire  $\tilde{x}_3 = 50$ ,  $\tilde{x}_5 = 1450$ , et  $\tilde{x}_2 = 100$ .

On exprime alors  $x_{3,2,5}$  en fonction de  $x_{1,4,6}$  et la fonction coût en fonction de ceux-ci, ce qui donne

$$
x_3 - 0.5x_1 + 0.1x_4 - 0.1x_6 = 50
$$
  

$$
x_5 - 3.5x_1 - 0.5x_4 - 1.1x_6 = 950
$$
  

$$
x_2 + 2x_1 + 0.2x_6 = 100
$$

et un coût égal à

$$
275x_1 + 5x_4 + 35x_6 - 22500,
$$

[ce qui montre qu'on ne peut plus diminuer le coût et que la valeur mini](#page-35-0)male de celui-ci est −22500.

<span id="page-35-0"></span>Reprenons l'équation

$$
X_I+\theta\Gamma_{Ij}=\hat{X}_I,
$$

dont on espère qu'elle permet de passer du sommet  $\hat{X}_I$  à un autre.

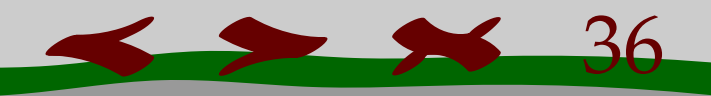

<span id="page-36-0"></span>Reprenons l'équation

$$
X_I + \theta \Gamma_{Ij} = \hat{X}_I,
$$

dont on espère qu'elle permet de passer du sommet  $\hat{X}_I$  à un autre.

Si l'on peut choisir n'importe quel  $\theta > 0$ , c'est à dire si  $\Gamma_{I_i}$  a toutes ses coordonnées  $\leq 0$ , et si le coefficient  $c_i$  est  $\lt 0$ , le coût n'est pas minorée.

<span id="page-37-0"></span>Reprenons l'équation

$$
X_I + \theta \Gamma_{Ij} = \hat{X}_I,
$$

dont on espère qu'elle permet de passer du sommet  $\hat{X}_I$  à un autre.

- Si l'on peut choisir n'importe quel  $\theta > 0$ , c'est à dire si  $\Gamma_{I_i}$  a toutes ses coordonnées  $\leq 0$ , et si le coefficient  $c_i$  est  $\lt 0$ , le coût n'est pas minorée.
- [Si au bout d'un certain nombre d'itération les coefficients du coût](#page-38-0) sont tous  $\geq 0$ , on ne peut plus le minorer et on a une solution.

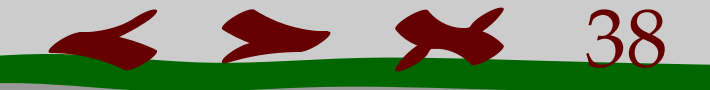

<span id="page-38-0"></span>Reprenons l'équation

$$
X_I + \theta \Gamma_{Ij} = \hat{X}_I,
$$

dont on espère qu'elle permet de passer du sommet  $\hat{X}_I$  à un autre.

- Si l'on peut choisir n'importe quel  $\theta > 0$ , c'est à dire si  $\Gamma_{I_i}$  a toutes ses coordonnées  $\leq 0$ , et si le coefficient  $c_j$  est  $< 0$ , le coût n'est pas minorée.
- [Si au bout d'un certain nombre d'itération les coefficients du coût](#page-39-0) sont tous  $\geq 0$ , on ne peut plus le minorer et on a une solution.
- Si un coefficient  $c_j$ ,  $j \notin I$  du coût est < 0, et si le vecteur  $\Gamma_{Ij}$  a un coefficient > 0, on peut encore minorer le coût.

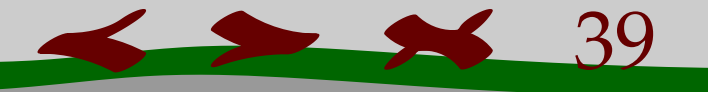

<span id="page-39-0"></span>[On a vu dans les exemples, qu'il fallait exprimer certaines coordonnées](#page-40-0) (celles dont les indices correspondent au sommet que l'on traite) en fonction des autres, ce qui s'apparente à une méthode du pivot de Gauss.

<span id="page-40-0"></span>[Pour ce faire, il faut avoir trouvé une point extrémal. On construit un](#page-41-0) tableau à  $M + 2$  lignes et  $N + 3$  colonnes:

<span id="page-41-0"></span>[Pour ce faire, il faut avoir trouvé une point extrémal. On construit un](#page-42-0) tableau à  $M + 2$  lignes et  $N + 3$  colonnes:

Dans la 1ère colonne, à partir du 2ème coeff, on écrit "x"  $i'$  pour  $i \in I$  (*I* est l'ensemble des indices associés au sommet choisi.

Dans la 1ère ligne, à partir du 2ème coefficient, on écrit "x"  $''_1$ , " $x_2''_2$  $n'_{2}$ , ..., " $x''_{N}$ *N* .

Les lignes suivantes sont, à partir du 2ème élément, les coefficients permettant d'exprimer le *i*ème  $x_i$  pour  $i \in I$  en fonction des  $x_i$   $i \notin I$ , et l'avant dernier élément est la coordonnée du sommet relatif à l'indice de la ligne.

<span id="page-42-0"></span>Dans la 1ère colonne, à partir du 2ème coeff, on écrit "x"  $i'$  pour  $i \in I$  (*I* est l'ensemble des indices associés au sommet choisi.

Dans la 1ère ligne, à partir du 2ème coefficient, on écrit "x"  $''_1$ , " $x_2''_2$  $n'_{2}$ , ..., " $x''_{N}$ *N* . Les lignes suivantes sont, à partir du 2ème élément, les coefficients permettant d'exprimer le *i*ème  $x_i$  pour  $i \in I$  en fonction des  $x_i$   $i \notin I$ , et l'avant [dernier élément est la coordonnée du sommet relatif à l'indice de la ligne.](#page-43-0) La dernière colonne "calcule" le  $\theta$  qui permet de passer de  $\hat{X}_I$  à un nouveau sommet pour lequel la coordonnées *x<sup>j</sup>* n'est pas nulle via la relation:

 $X_I + \theta \Gamma_{Ij} = \hat{X}_I.$ 

Cet indice *j* correspond à un des coefficients du coût, **exprimé en fonction des variables** *x<sup>i</sup>* **,** *i* ∈/ *I*, le plus petit possible < 0. On reporte les coefficients du coût, **écrit en fonction de** *x<sub>i</sub> i ∉ J,* dans la dernière ligne du tableau en face de chaque *x<sub>i</sub> i ∉ I,* et on met au bout l'opposé de la valeur du coût

<span id="page-43-0"></span>La dernière colonne "calcule" le  $\theta$  qui permet de passer de  $\hat{X}_I$  à un nouveau sommet pour lequel la coordonnées *x<sup>j</sup>* n'est pas nulle via la relation:

 $X_I + \theta \Gamma_{Ij} = \hat{X}_I.$ 

Cet indice *j* correspond à un des coefficients du coût, **exprimé en fonction des variables** *x<sup>i</sup>* **,** *i* ∈/ *I*, le plus petit possible < 0. On reporte les coefficients du coût, <mark>écrit en fonction de</mark> *x<sub>i</sub> i ∉ J,* dans la dernière ligne du tableau en face de chaque *x<sub>i</sub> i ∉ I,* et on met au bout l'opposé de la valeur du coût La colonne Γ*Ij* étant représentée par ses coefficients au dessous de la *j*ème variable, pour calculer  $\theta$ , on voit que

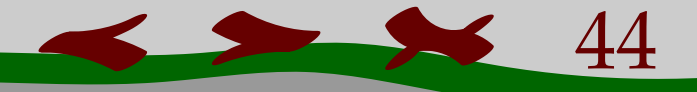

<span id="page-44-0"></span>La colonne Γ*Ij* étant représentée par ses coefficients au dessous de la *j*ème variable, pour calculer  $\theta$ , on voit que

Si tous les  $\Gamma_{ij}$ ,  $i \in I$  en dessous de  $x_j$  sont  $\leq 0$ , n'importe quel  $\theta > 0$ [fera l'affaire. Si le coefficient du coût correspond à cet indice](#page-45-0) *j* est < 0 alors le coût n'est pas minorée.

<span id="page-45-0"></span>La colonne Γ*Ij* étant représentée par ses coefficients au dessous de la *j*ème variable, pour calculer  $\theta$ , on voit que

- Si tous les  $\Gamma_{ij}$ ,  $i \in I$  en dessous de  $x_j$  sont  $\leq 0$ , n'importe quel  $\theta > 0$ [fera l'affaire. Si le coefficient du coût correspond à cet indice](#page-46-0) *j* est < 0 alors le coût n'est pas minorée.
- Si au moins un des Γ*ij* est > 0, on met dans la colonne la plus à droite les *<sup>x</sup>*ˆ*<sup>i</sup>* γ*ij* pour les γ*ij* > 0**,** *i* ∈ *I***, le** θ **à choisir étant est la plus petite quantité strictement positive dans cette colonne.**

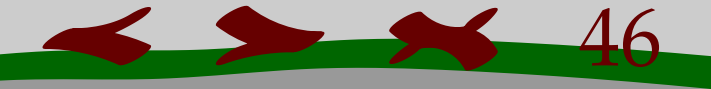

<span id="page-46-0"></span>La colonne Γ*Ij* étant représentée par ses coefficients au dessous de la *j*ème variable, pour calculer  $\theta$ , on voit que

- Si tous les  $\Gamma_{ij}$ ,  $i \in I$  en dessous de  $x_j$  sont  $\leq 0$ , n'importe quel  $\theta > 0$ [fera l'affaire. Si le coefficient du coût correspond à cet indice](#page-47-0) *j* est < 0 alors le coût n'est pas minorée.
- Si au moins un des Γ*ij* est > 0, on met dans la colonne la plus à droite les *<sup>x</sup>*ˆ*<sup>i</sup>* γ*ij* pour les γ*ij* > 0**,** *i* ∈ *I***, le** θ **à choisir étant est la plus petite quantité strictement positive dans cette colonne.**
- Si tous les coefficients du coût sont  $\geq 0$ , on ne peut pas minorer celui-ci mieux qu'on l'a fait.

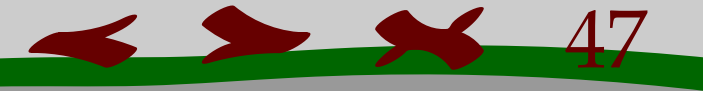

<span id="page-47-0"></span>Si l'on a pu calculer un  $\theta$ , on utilise le coefficient  $\gamma_{ij}$  correspondant comme pivot de Gauss sur toutes les lignes, et on recommence.

48

<span id="page-48-0"></span>Exemple: Minimiser  $x_4 + x_5$  sur

$$
\left\{ (x_1, x_2, x_3, x_4, x_5), \ x_{1...5} \ge 0, \left| \begin{array}{l} x_1 + 2x_2 + 3x_3 + x_4 = 3 \\ x_1 + x_2 - x_3 + x_5 = 2 \end{array} \right. \right\}
$$

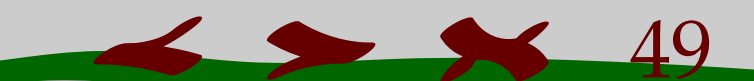

<span id="page-49-0"></span>Exemple: Minimiser  $x_4 + x_5$  sur  $\left\{ (x_1, x_2, x_3, x_4, x_5), x_{1...5} \ge 0, \right\}$  $x_1 + 2x_2 + 3x_3 + x_4 = 3$  $x_1 + x_2 - x_3 + x_5 = 2$ 

ļ On reconnait *<sup>t</sup>* (0, 0, 0, 3, 2) [comme sommet de départ qui donne un coût](#page-50-0) égal à

$$
5 - 2x_1 - 3x_2 - 2x_3.
$$

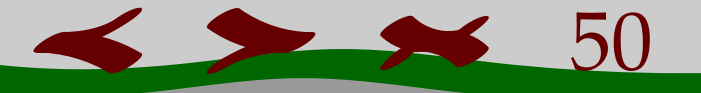

 $\mathcal{L}$ 

<span id="page-50-0"></span>Exemple: Minimiser  $x_4 + x_5$  sur

$$
\left\{ (x_1, x_2, x_3, x_4, x_5), x_{1...5} \ge 0, \begin{vmatrix} x_1 + 2x_2 + 3x_3 + x_4 = 3 \\ x_1 + x_2 - x_3 + x_5 = 2 \end{vmatrix} \right\}
$$

On reconnait *<sup>t</sup>* (0, 0, 0, 3, 2) [comme sommet de départ qui donne un coût](#page-51-0) égal à

$$
5 - 2x_1 - 3x_2 - 2x_3.
$$

Premier tableau

*x*<sup>1</sup> *x*<sup>2</sup> *x*<sup>3</sup> *x*<sup>4</sup> *x*<sup>5</sup> *Sommet* θ *x*<sup>4</sup> | 1 2 3 1 0 | 3 *x*<sup>5</sup> | 1 1 −1 0 1 | 2 | −2 −3 −2 0 0 | −5

51

 $\rightarrow$   $\rightarrow$ 

<span id="page-51-0"></span>Exemple: Minimiser  $x_4 + x_5$  sur

$$
\left\{ (x_1, x_2, x_3, x_4, x_5), x_{1...5} \ge 0, \begin{vmatrix} x_1 + 2x_2 + 3x_3 + x_4 = 3 \\ x_1 + x_2 - x_3 + x_5 = 2 \end{vmatrix} \right\}
$$

On reconnait *<sup>t</sup>* (0, 0, 0, 3, 2) [comme sommet de départ qui donne un coût](#page-52-0) égal à

$$
5 - 2x_1 - 3x_2 - 2x_3.
$$

Premier tableau

*x*<sup>1</sup> *x*<sup>2</sup> *x*<sup>3</sup> *x*<sup>4</sup> *x*<sup>5</sup> *Sommet* θ *x*<sup>4</sup> | 1 2 3 1 0 | 3 3/2 *x*<sup>5</sup> | 1 1 −1 0 1 | 2 2/1 | −2 −3 −2 0 0 | −5

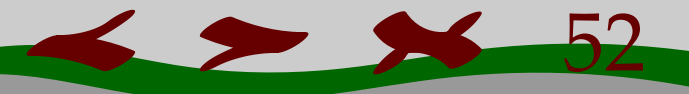

<span id="page-52-0"></span>Exemple: Minimiser  $x_4 + x_5$  sur

$$
\left\{ (x_1, x_2, x_3, x_4, x_5), x_{1...5} \ge 0, \begin{vmatrix} x_1 + 2x_2 + 3x_3 + x_4 = 3 \\ x_1 + x_2 - x_3 + x_5 = 2 \end{vmatrix} \right\}
$$

On reconnait *<sup>t</sup>* (0, 0, 0, 3, 2) [comme sommet de départ qui donne un coût](#page-53-0) égal à

$$
5 - 2x_1 - 3x_2 - 2x_3.
$$

Premier tableau

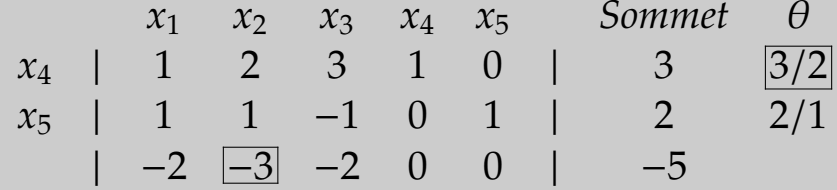

 $\blacktriangleright$  53

<span id="page-53-0"></span>Exemple: Minimiser  $x_4 + x_5$  sur  $\left\{ (x_1, x_2, x_3, x_4, x_5), x_{1,...5} \ge 0, \right\}$  $x_1 + 2x_2 + 3x_3 + x_4 = 3$  $x_1 + x_2 - x_3 + x_5 = 2$  $\mathcal{L}$ Deuxième tableau  $x_1$ *x*<sup>1</sup> *x*<sup>2</sup> *x*<sup>3</sup> *x*<sup>4</sup> *x*<sup>5</sup> *Sommet* θ *L*1  $x_2$  | 1/2 1 3/2 1/2 0 | 3/2 *L*2 *x*<sub>5</sub> | 1 1 −1 0 1 | 2 *L*3 | −2 −3 −2 0 0 | −5

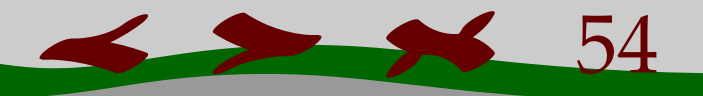

<span id="page-54-0"></span>Exemple: Minimiser  $x_4 + x_5$  sur  $\left\{ (x_1, x_2, x_3, x_4, x_5), x_{1...5} \ge 0, \right\}$  $\frac{1}{2}$  $x_1 + 2x_2 + 3x_3 + x_4 = 3$  $x_1 + x_2 - x_3 + x_5 = 2$  $\mathcal{L}$ [On a un deuxième sommet](#page-55-0) *<sup>t</sup>* (0, 3/2, 0, 0, 1/2). Deuxième tableau *x*<sup>1</sup> *x*<sup>2</sup> *x*<sup>3</sup> *x*<sup>4</sup> *x*<sup>5</sup> *Sommet* θ *L*1  $x_2$  | 1/2 1 3/2 1/2 0 | 3/2 *L*2 − *L*1 *x*<sup>5</sup> | 1/2 0 −5/2 −1/2 1 | 1/2 *L*3 + 3*L*1 | −1/2 0 5/2 3/2 0 | −1/2

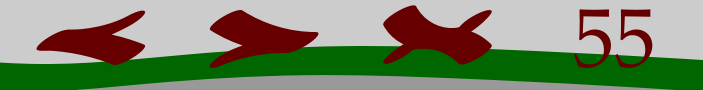

 $\boxed{-1/2}$  0 5/2 3/2 0 | −1/2

56

<span id="page-55-0"></span>Exemple: Minimiser  $x_4 + x_5$  sur  $\left\{ (x_1, x_2, x_3, x_4, x_5), x_{1...5} \ge 0, \right\}$ ļ  $x_1 + 2x_2 + 3x_3 + x_4 = 3$  $x_1 + x_2 - x_3 + x_5 = 2$  $\mathcal{L}$ [On a un deuxième sommet](#page-56-0) *<sup>t</sup>* (0, 3/2, 0, 0, 1/2). Deuxième tableau *x*<sup>1</sup> *x*<sup>2</sup> *x*<sup>3</sup> *x*<sup>4</sup> *x*<sup>5</sup> *Sommet* θ *x*<sup>2</sup> | 1/2 1 3/2 1/2 0 | 3/2 3 *x*<sub>5</sub> | 1/2 0 −5/2 −1/2 1 | 1/2 <u>1</u>

<span id="page-56-0"></span>Exemple: Minimiser  $x_4 + x_5$  sur  $\left\{ (x_1, x_2, x_3, x_4, x_5), x_{1...5} \ge 0, \right\}$  $\overline{\phantom{a}}$  $x_1 + 2x_2 + 3x_3 + x_4 = 3$  $x_1 + x_2 - x_3 + x_5 = 2$ [On a un deuxième sommet](#page-57-0) *<sup>t</sup>* (0, 3/2, 0, 0, 1/2).

Deuxième tableau

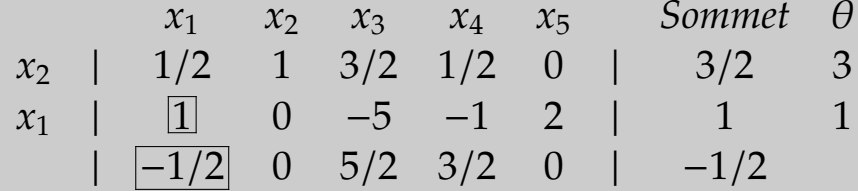

57

 $\mathcal{L}$ 

#### <span id="page-57-0"></span>On a un troisième sommet  $<sup>t</sup>(1, 1, 0, 0, 0)$ .</sup>

Troisième tableau

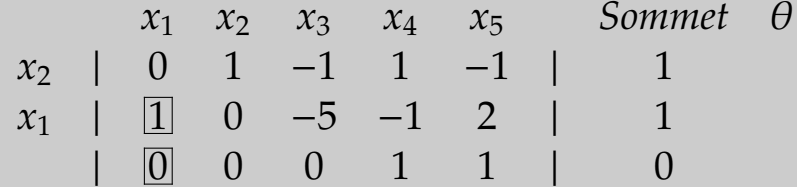

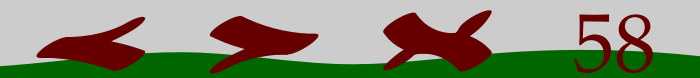

#### <span id="page-58-0"></span>On a un troisième sommet *<sup>t</sup>* (1, 1, 0, 0, 0).

Troisième tableau

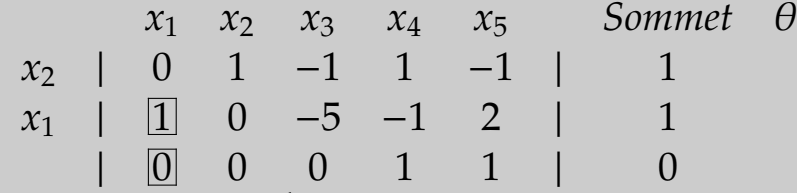

Le dernier sommet est donc *<sup>t</sup>* (1, 1, 0, 0, [0\), et on ne peut plus minimiser le](#page-59-0) coût.

<span id="page-59-0"></span>On a un troisième sommet *<sup>t</sup>* (1, 1, 0, 0, 0).

Troisième tableau

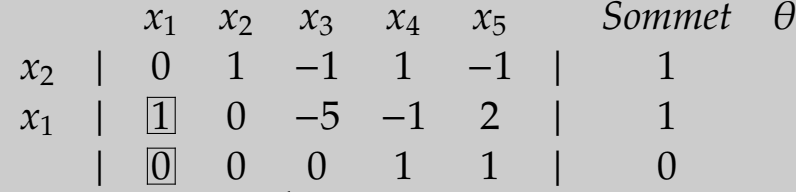

Le dernier sommet est donc *<sup>t</sup>* (1, 1, 0, 0, 0), et on ne peut plus minimiser le coût.

[Par cette méthode, on a réussi à trouver un sommet de ......](#page-0-0)

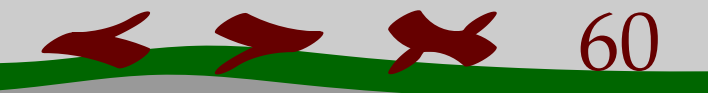